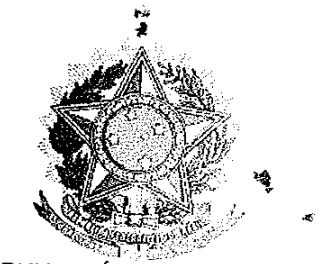

# SERVIÇO PÚBLICO FEDERAL

#### **MINISTÉRIO DA EDUCAÇÃO** UNIVERSIDADE FEDERAL RURAL DO SEMI-ARIDO PRÓ-REITORIA DE GRADUAÇÃO

# **PROGRAMA GERAL DE DISCIPLINA**

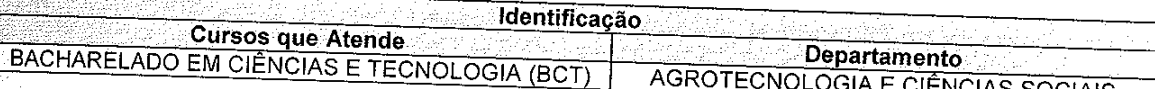

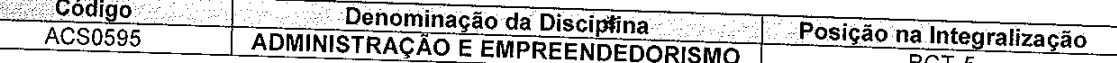

Professor AGOSTINHA MAFALDA BARRA DE OLIVEIRA

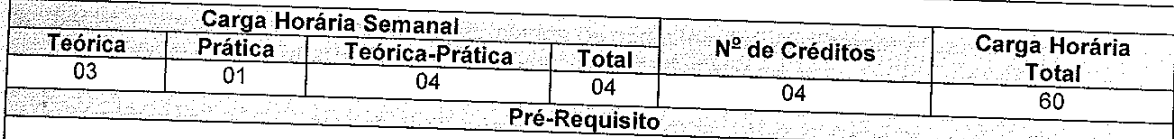

#### Objetivo

OBJETIVO GERAL: Oferecer noções básicas de gerenciamento e promover o espírito empreendedor nos graduandos do Bacharelado em Ciências e Tecnologia.

### **OBJETIVOS ESPECÍFICOS:**

- Detalhar os conceitos de organizações e de administração, sua evolução e suas funções,
- Discutir as teorias de empreendedorismo e de empreendedor,
- Orientar na elaboração de um plano de negócios,
- Apresentar possibilidades de Assessorias e Financiamentos de negócios.

## **Ementa**

As organizações; A Administração e suas funções; Liderança; o empreendedor e a atividade empreendedora; Tipos de empreendedorismo; Plano de negócios; Aspectos e formalidades legais na constituição da empresa; O planejamento estratégico do negócio.

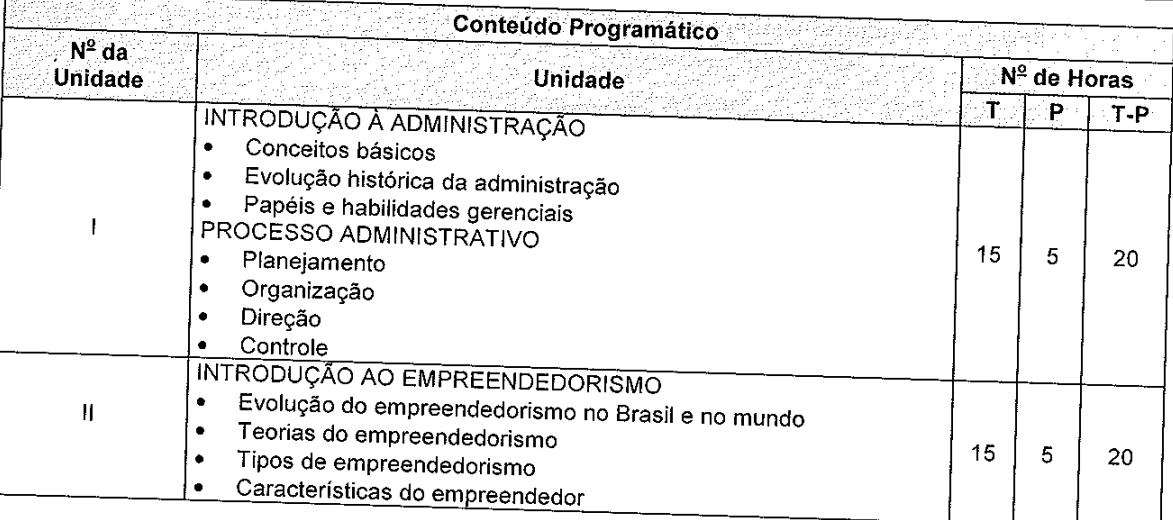

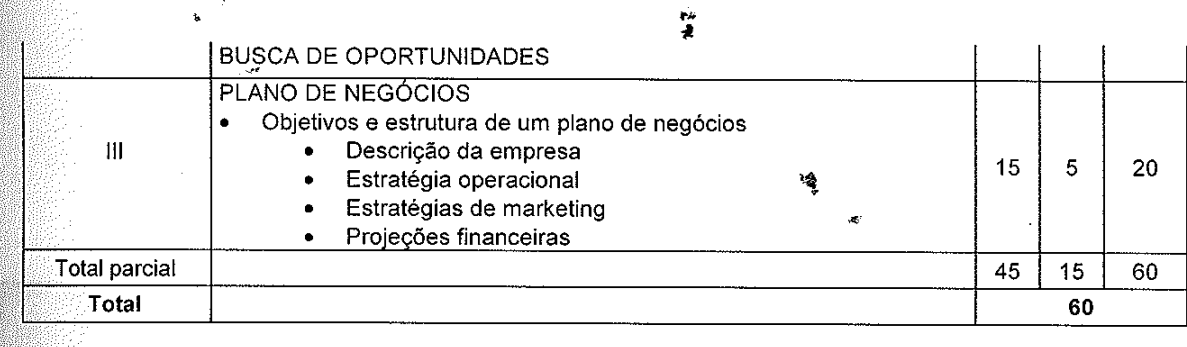

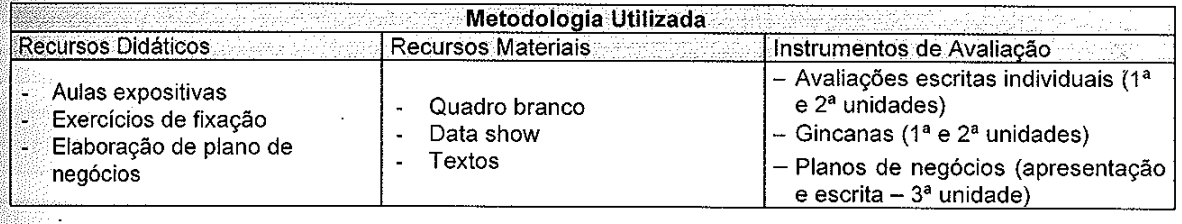

Referências Bibliográficas **Bibliografia Básica** 

- DORNELAS, José Carlos Assis. Empreendedorismo: transformando idéias em negócios. Rio de Janeiro: Campus, 2001.
- þ MAXIMIANO, Antonio Cesar Amaru. Introdução à administração. Edição Compacta. São Paulo: Atlas, 2009.
- $|3|$ SALIM, César Simões et al. Construindo planos de negócios: todos os passos necessários para planejar e desenvolver negócios de sucesso. 2 ed. Rio de Janeiro: Campus, 2001.

#### Complementar

- AIDAR, Marcelo Marinho. Empreendedorismo. Coleção Debates em Administração. São Paulo: Thomson Learning, 2007.
- BARON, Robert A.; SHANE, Scott A. Empreendedorismo: uma visão do processo. São Paulo: Thomson 12. Learning, 2007.
- 13. BRITO, Francisco; WEVER, Luiz. Empreendedores Brasileiros: vivendo e aprendendo com grandes nomes. Rio de Janeiro: Negócio-Editora, 2003.
- DAFT, Richard L. Administração. São Paulo: Cengage Learning, 2010.
- 5. DOLABELA, Fernando. Oficina do empreendedor: a metodologia de ensino que ajuda a transformar conhecimento em riqueza. São Paulo: Cultura, 1999.
- ß. DORNELAS, José Carlos Assis. Empreendedorismo na prática: mitos e verdades do empreendedor de
- sucesso. Rio de Janeiro: Campus, 2007.
- þ. DORNELAS, José Carlos Assis et al. Planos de negócios que dão certo: um guia para pequenas empresas. Rio de Janeiro: Elsevier, 2008.
- $|8.$ SALIM, César Simões; SILVA, Nelson Caldas. Introdução ao empreendedorismo: despertando a atitude empreendedora. Coleção Empreendedorismo. Rio de Janeiro: Campus, 2010.

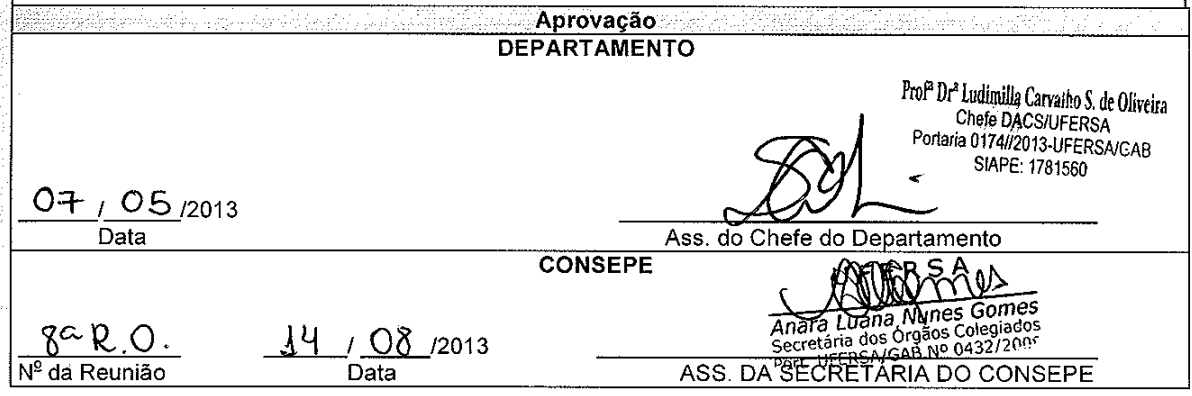

Para verificar a autenticidade deste documento entre em http://sistemas.ufersa.edu.br/prograd/autenticacao/ informando o código de autenticação 4ac1562a19942e0af473b70b441db474